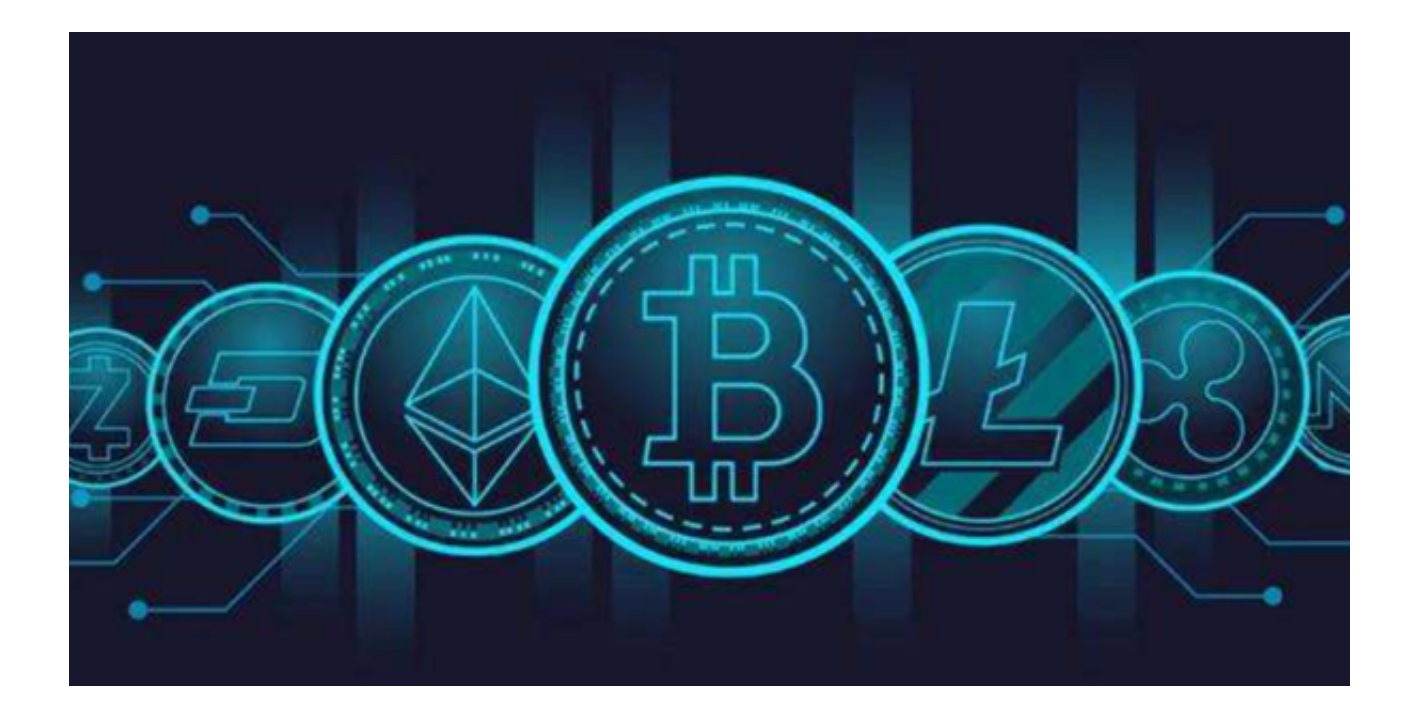

 每一天都有令人眼花缭乱的新鲜事物出现,而近年来最炙手可热的莫过于元宇宙 这一概念。Bitget作为一家前沿的虚拟货币交易平台,自然不会错过这一趋势,现 在就为我们带来了元宇宙概念币。

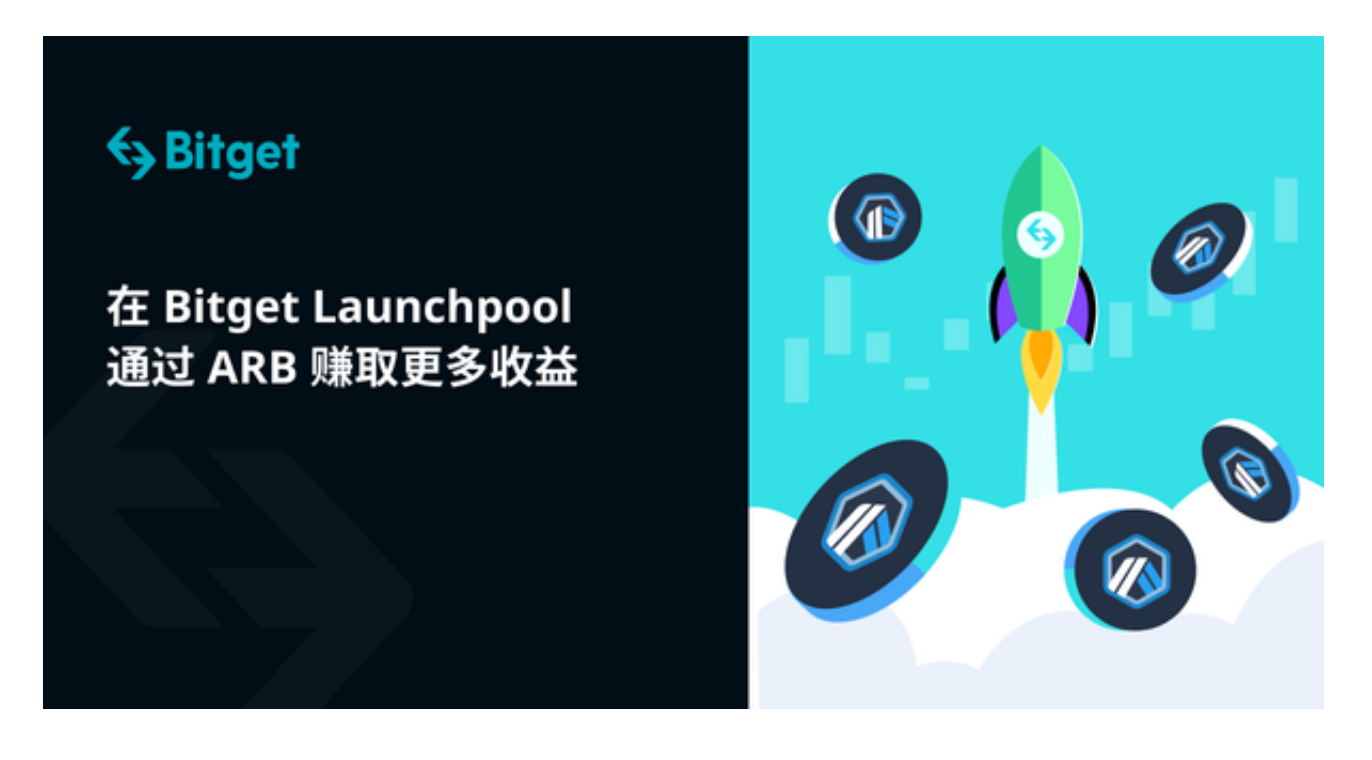

那么,Bitget上的元宇宙具体是怎么玩的呢?

首先,你需要下载Bitget App,请按照以下步骤下载注册Bitget App:

步骤一:访问Bitget官方网站

 在手机浏览器中输入Bitget官方网址进入Bitget首页。要确保访问的是官方网站, 以避免遭遇不法分子的钓鱼网站。

步骤二:选择并下载合适的手机版本

 在Bitget官方网站首页,你可以找到相应的下载链接。根据你的手机系统选择合适 的版本, Bitget支持iOS和Android系统。点击下载链接后, 系统会开始自动下载Bi tget app安装包。

步骤三:注册和登录Bitget账户

 安装完成后,打开Bitget App并按照提示进行注册和登录。你需要提供一些基本 信息来创建你的Bitget账户。

步骤四:完成实名认证

在注册和登录之后,你需要完成实名认证以保证交易安全。按照App上的指示, 提交所需的身份证明文件和个人信息。

成功登陆后,在主页面你可以看到一个醒目的"元宇宙"入口,点击它,你即将 迈入元宇宙的世界。

 Bitget App元宇宙提供了一系列的任务和挑战,从简单的收集、探险到复杂的战 斗、策略,每一个都设计得既有趣又具有挑战性。完成任务除了能给你带来成就感 ,还可以获得丰富的虚拟货币奖励。

说到虚拟货币,Bitget的元宇宙还有一个非常吸引人的功能,那就是虚拟经济系统 。你可以通过完成任务、交易、投资等手段获得虚拟货币,然后在元宇宙的市场上 进行买卖、投资,甚至还可以与其他玩家进行竞价、拍卖。这一切都仿佛你身处一 个真实的世界,只不过这里的一切都是虚拟的。

 除了这些,Bitget的元宇宙还提供了丰富的社交功能。你可以加入各种公会、组织 ,与其他玩家组队完成任务,或者在虚拟的咖啡馆、酒吧与他们交流、分享。

 总之,Bitget的元宇宙为我们提供了一个前所未有的、令人心跳加速的虚拟世界。 无论你是喜欢冒险、挑战,还是喜欢交易、投资,或者只是想在这里找到志同道合 的朋友,都可以在这里找到属于你的一片天地。

现在,不妨下载登录Bitget

App,点击进入"元宇宙",你会发现,原来元宇宙比你想象中的还要精彩!